## **MULTI-COM.PL**

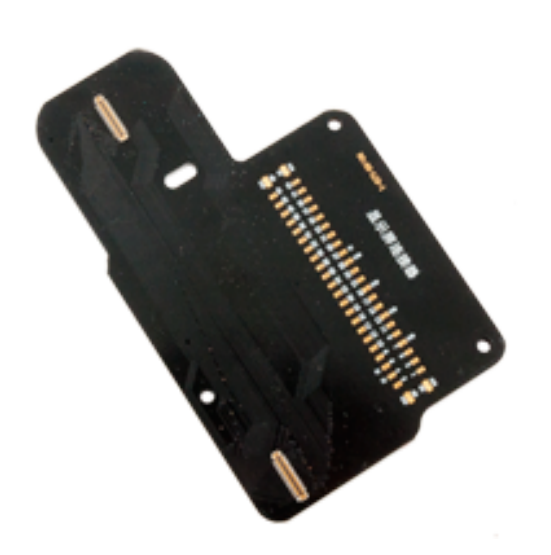

[Main page](https://multi-com.eu) > [Repair Equipment](https://multi-com.eu/,,smenu,service_tools.html) > [Measuring instruments](https://multi-com.eu/,browse,id_gr,1558,key,measuring-instruments,smenu,service_tools.html) > [Test circuits](https://multi-com.eu/,browse,id_gr,1923,key,test-circuits-accessories,smenu,service_tools.html) [and accessories](https://multi-com.eu/,browse,id_gr,1923,key,test-circuits-accessories,smenu,service_tools.html) > LCD/Digitizer diagram volt testing board for iPhone 6S

## **[LCD/Digitizer diagram volt testing](https://multi-com.eu/,details,id_pr,21985,key,lcd-digitizer-diagram-volt-testing-board-for-iphone-6s.html?utm_source=manuals&utm_medium=pdf-link&utm_campaign=product-details&utm_content=21985) [board for iPhone 6S](https://multi-com.eu/,details,id_pr,21985,key,lcd-digitizer-diagram-volt-testing-board-for-iphone-6s.html?utm_source=manuals&utm_medium=pdf-link&utm_campaign=product-details&utm_content=21985)**

Product ID: 21985

Price: **12.00 EUR**

Product weight: **0.10 kg**

## **Description:**

LCD/Digitizer diagram volt testing board for iPhone 6S is a printed circuit board that allows you to easily measure the resistance, voltage that your phone displays on the display during troubleshooting and troubleshooting. It includes the values of voltages and resistance of each rail, thus facilitating the location of the fault.

## **Contact details:**

Telefon: +48 17 227 00 25 Infolinia:0 801 671 717 E-mail: biuro@multi-com.pl Skype: Multi-COM

**Adsress:**

Multi-COM Sp. z o.o. ul. Stanisława Krzaklewskiego 31b 36-100 Kolbuszowa POLSKA

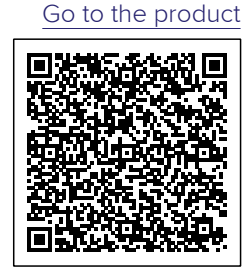

Datasheet valid 2018-02-27 02:21:02